académie Créteil direction des services départementaux<br>de l'éducation nationale Seine-et-Marne éducation<br>nationale

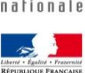

Elaboration des projets personnalisés de scolarisation des élèves en situation de handicap

## **Calendrier indicatif relatif aux procédures de saisine de la MDPH de l'année scolaire 2021/2022, en vue de la rentrée scolaire 2022**

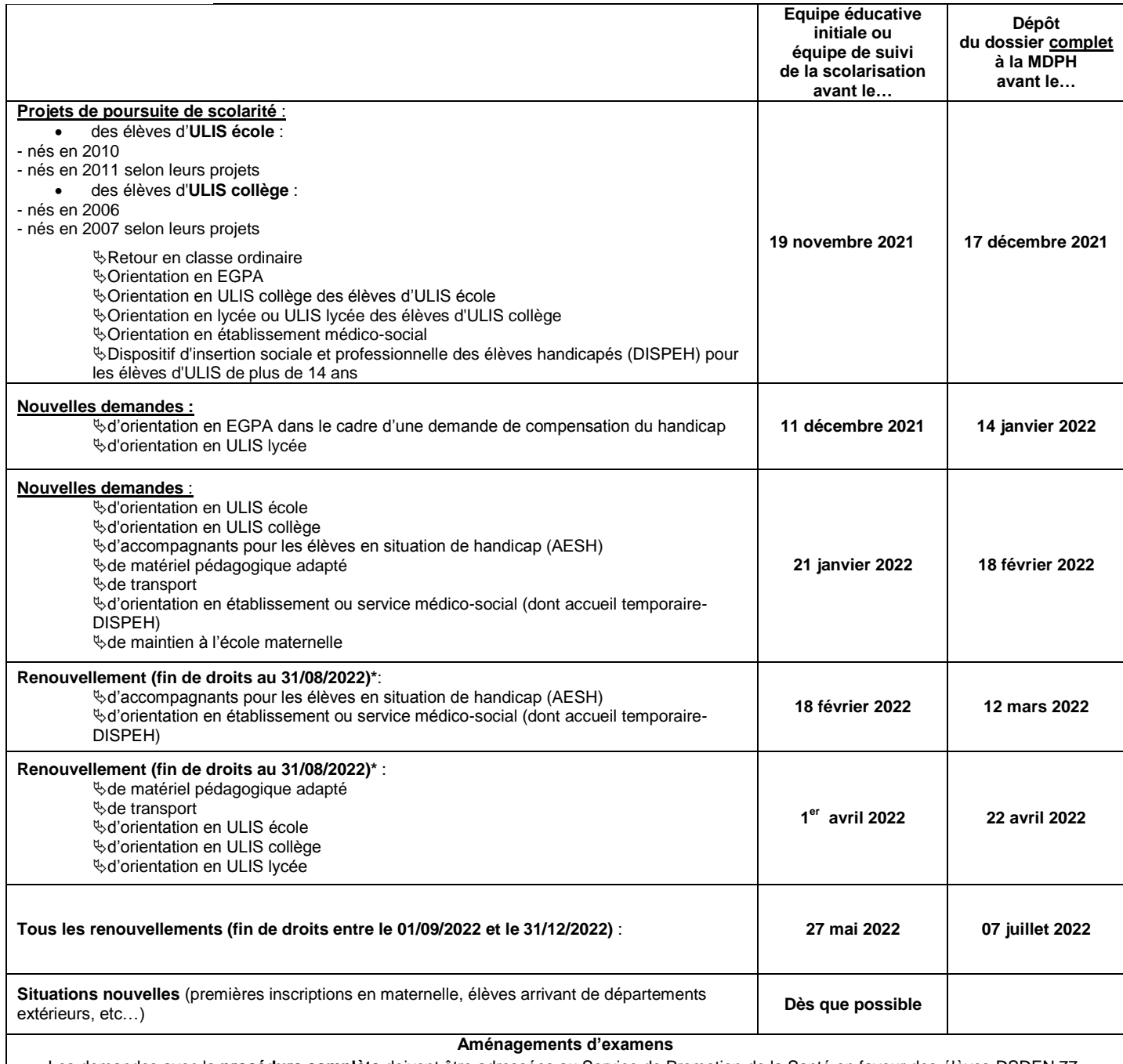

Les demandes avec la **procédure complète** doivent être adressées au Service de Promotion de la Santé en faveur des élèves-DSDEN 77, **au plus tard à la date de clôture de l'inscription de chaque examen**

Les demandes avec la **procédure simplifiée** doivent être adressées directement au SIEC - Service inter académique des examens et concours, *cf. Site DSDEN77 / Ecole inclusive / Examens et certifications*

## **Demande d'aménagements pour l'enseignement supérieur**

Compléter la fiche d'analyse des besoins des élèves handicapés à remettre aux responsables légaux ou à l'élève majeur en vue de l'admission post-bac

S'il est demandé aux directeurs d'écoles et aux chefs d'établissement de respecter les échéances de ce calendrier, il n'est bien entendu pas possible de l'imposer aux parents des élèves concernés.

Aux termes de la loi, ceux-ci peuvent à tout moment saisir la CDAPH et engager un processus dans lequel l'école aura à remplir ses missions, quel que soit le moment de l'année scolaire.

Une information apportée aux parents dans le cadre des conseils d'école et des conseils d'administration devrait contribuer à limiter ces saisines à un minimum de situations exceptionnelles.

**\*Pour toute demande de renouvellement de droits, il est rappelé que le dossier MDPH doit être déposé minimum 4 mois à l'avance**